**Centro Tecnológico de Entrenamiento y Capacitación**

# **Creación y Administración de Tiendas Virtuales**

**PrestaShop – WordPress (WooCommerce)**

PrestaShop y WooCommerce (WordPress) son los CMS más utilizados para la creación de tiendas virtuales de alta funcionalidad y confiabilidad. Un portal web que tenga la funcionalidad de una tienda virtual o un carrito de compas nos permite vender nuestros productos o servicios a través del internet, bajo nuestro control y administración. Este curso de capacitación es dictado en nuestras oficinas en Quito en nuestras modalidades regular o abierta, personalizado, y corporativo. Además para el resto de Ecuador esta disponible en nuestra modalidad virtual.

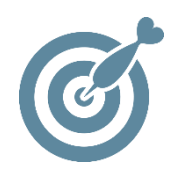

# **Objetivo**

Conocer y aplicar la creación y administración de **tiendas virtuales** en el internet, así como su conocer y configurar de forma adecuada nuestros productos y sus características en la red. A través de PrestaShop y WooCommerce (WordPress).

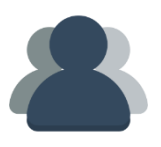

# **¿A quién está destinado?**

El curso está orientado a toda persona que necesite crear, administrar y gestionar tiendas virtuales o carrito de compras en internet.

ETEC

# **Conocimientos Previos**

Manejo de informática

# **www.cetececuador.com**

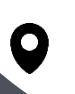

Dirección: Contacto: Correo electrónico: Av. Atahualpa Oe2-48 y Hernando de la Cruz (Sector UTE) - Edificio CETEC

(02)2433-940 / 3317-406 0958868001 / 0982315897

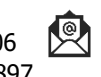

**[info@cetececuador.com](mailto:info@cetececuador.com)**

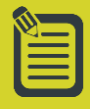

# Contenido

#### **Woocommerce**

#### **1. Introducción a CMS**

- 1.1. Instalación de WordPress
- 1.2. Introducción a WordPress
- 1.3. Plugin WooCommerce

#### **2. Instalación de WooComerce**

- 2.1. Configuración
- 2.2. Productos
- 2.3. Impuestos
- 2.4. Métodos de Pago

# **3. Catálogo de Productos**

- 3.1. Creación
- 3.2. Virtualizar
- 3.3. Variables
- 3.4. Precios

# **4. Configuración**

- 4.1. Menús
- 4.2. Widgets
- 4.3. Características
- 4.4. Categorías
- 4.5. Etiquetas

#### **5. Gestión de Ventas**

- 5.1. Pedidos
- 5.2. Cupones
- 5.3. Informes

#### **PrestaShop**

#### **1. Introducción**

- 1.1. Que es PrestaShop
- 1.2. Instalación
- 1.3. Copias de Seguridad

#### **2. Catálogo de Productos**

- 2.1. Categorías
- 2.2. Subcategorías
- 2.3. Información de productos
- 2.4. Precios
- 2.5. Descuentos
- 2.6. Imágenes
- 2.7. Stock

# **3. Gestión de Pedidos**

- 3.1. Reportes
- 3.2. Estados
- 3.3. Modificaciones
- 3.4. Devoluciones

# **4. Clientes**

- 4.1. Información 4.2. Tarifas
- 4.3. Atención al cliente

#### **5. Precios**

- 5.1. Parámetros del carrito
- 5.2. Precios del catálogo
- 5.3. Envíos

#### **6. Módulos**

- 6.1. Instalación de módulos
- 6.1 Configuración de módulos

# **7. Aspecto**

7.1. Configuración del tema por defecto 7.2. Instalación de nuevos temas

# **www.cetececuador.com**

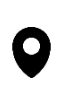

Dirección: Contacto: Contacto: Contacto: Contacto: Contacto: Contacto: Correo electrónico: Av. Atahualpa Oe2-48 y Hernando de la (02)2433-940 / 3317-406 Av. Atahualpa Oe2-48 y Hernando de la Cruz (Sector UTE) - Edificio CETEC

(02)2433-940 / 3317-406 0958868001 / 0982315897

 $\lambda$ 

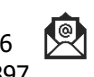

**[info@cetececuador.com](mailto:info@cetececuador.com)**